# **Get the First Half of Sequence Element**

Fetch the first half of incoming sequence.

The element works on the basis of the following script:

```
out_sequence = subsequence(in_sequence, 0, size(in_sequence) / 2 - 1);
```
## Parameters in GUI The element has no parameters. Parameters in Workflow File

**Type:** "Script-Get the first half of sequence"

The element has no parameters.

## Input/Output Ports

The element has 1 input port.

### **Name in GUI:** Input data

**Name in Workflow File:** in

#### **Slots:**

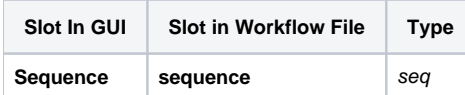

And 1 output port:

**Name in GUI:** Output data

### **Name in Workflow File:** out

**Slots:**

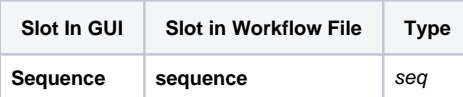